the contract of the contract of the contract of 

 $\mathcal{L}(\mathbf{s})$  .

 $\mathcal{L}_{\text{max}}$  and  $\mathcal{L}_{\text{max}}$  . The  $\mathcal{L}_{\text{max}}$ 

 $\mathcal{L}^{\mathcal{L}}(\mathcal{L}^{\mathcal{L}}(\mathcal{L}^{\mathcal{L$ 

 $\mathcal{L}^{\text{max}}_{\text{max}}$ 

 $\mathcal{L}^{\text{max}}_{\text{max}}$  and  $\mathcal{L}^{\text{max}}_{\text{max}}$ 

 $\mathbf{r}$ 

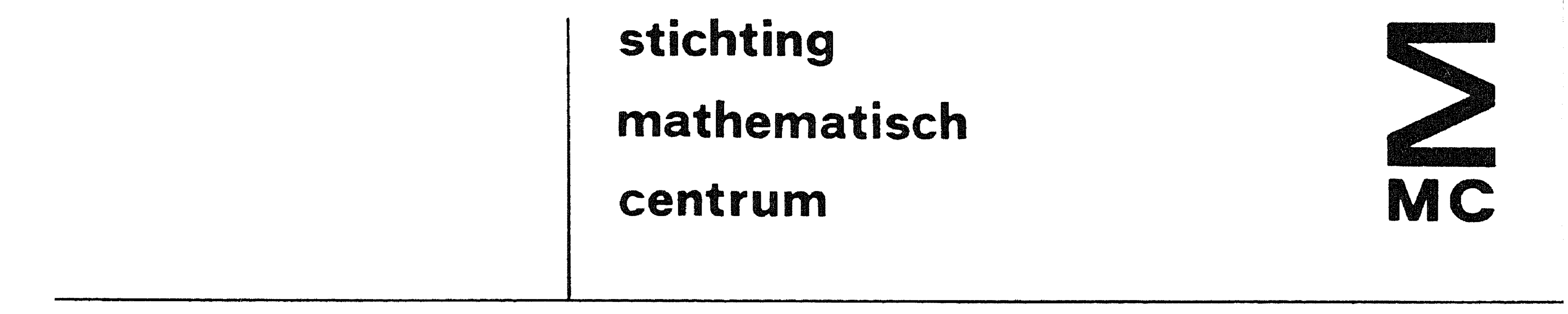

REKENAFDELING

NR 23/72 JANUARI

P.A. BEENTJES EEN ALGOL 60 VERSIE VAN GESTABILISEERDE

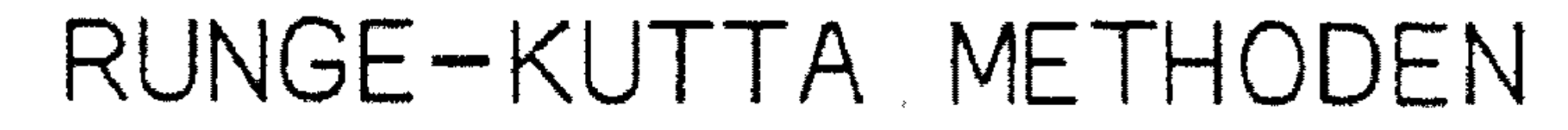

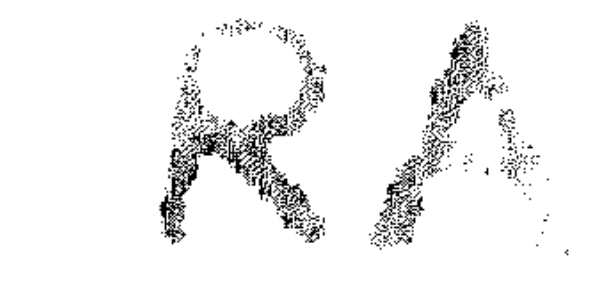

# 2e boerhaavestraat 49 amsterdam

Printed at the Mathematical Centre, 49, 2e Boerhaavestraat 49, Amsterdam.

The Mathematical Centre, founded the 11-th of February 1946, is a nonprofit institution aiming at the promotion of pure mathematics and its applications. It is sponsored by the Netherlands Government through the Netherlands Organization for the Advancement of Pure Research  $(Z. W. O.)$ ,<br>by the Municipality of Amsterdam, by the University of Amsterdam, by<br>the Free University at Amsterdam, and by industries.

the contract of the contract of the contract of the contract of the contract of

,我们也不会有什么。""我们的人,我们也不会有什么?""我们的人,我们也不会有什么?""我们的人,我们也不会有什么?""我们的人,我们也不会有什么?""我们的人 ,我们也不会有什么。"<br>第139章 我们的人,我们的人们也不会有什么事,我们的人们也不会有什么事,我们的人们也不会有什么事?

#### Voorwoord

Dit rapport bevat een ALGOL 60 programma voor het oplossen van beginwaarde-problemen.

Het programma en de voorbeelden zijn getest op de Electrologica X8 computer van het Mathematisch Centrum te Amsterdam.

De schrijver wil zijn dank betuigen aan Dr. *P.J.* van der Houwen voor

diens waardevolle suggesties.

the contract of the contract of the contract of the contract of the contract of

#### Inhoud

### 1. Inleiding

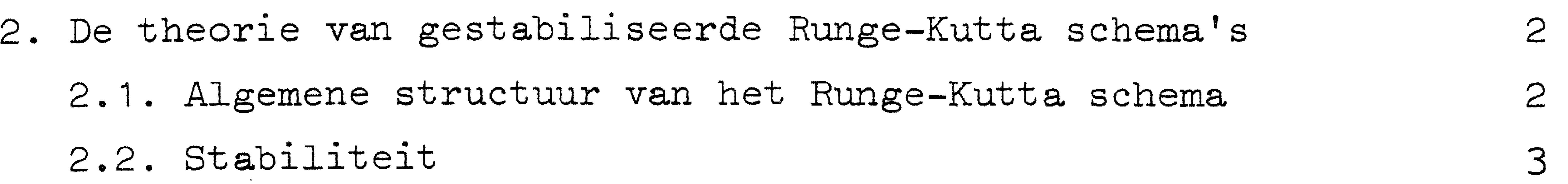

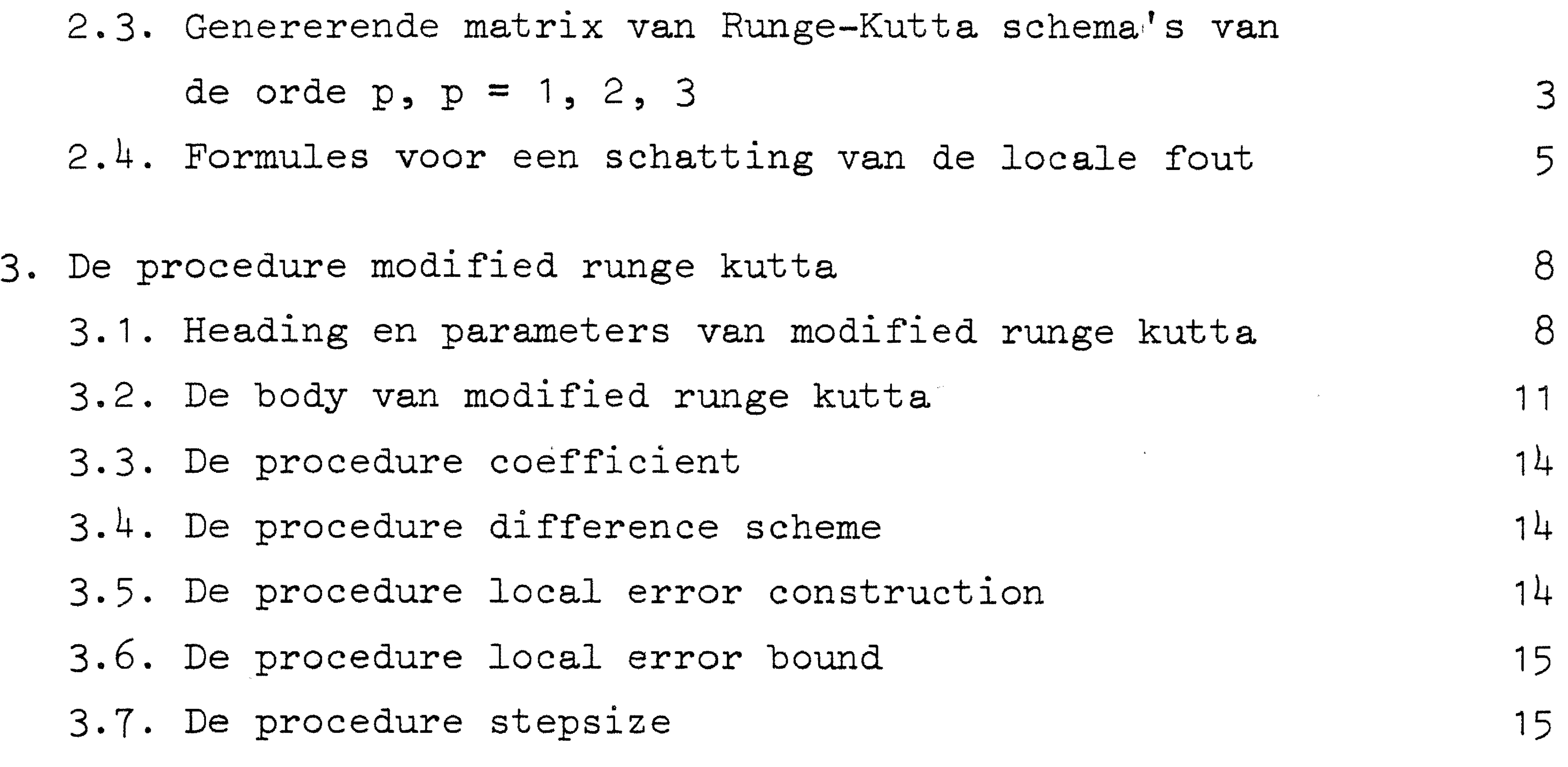

3.8. De procedure normfunction

3.9. De procedures vecvec, sum en rnksolelm

4. Testresultaten 18

\n- 4.1. De differentiaalvergelijking van Rayleigh
\n- 4.2. De differentiaalvergelijking 
$$
U_t = \frac{1}{2}U_x
$$
\n- 4.3. Een drie-Lichamen problem in twee dimensies
\n- 28
\n

Referenties

1

17

17

33

 $\label{eq:2.1} \frac{1}{\sqrt{2}}\int_{\mathbb{R}^3}\frac{1}{\sqrt{2}}\left(\frac{1}{\sqrt{2}}\right)^2\left(\frac{1}{\sqrt{2}}\right)^2\left(\frac{1}{\sqrt{2}}\right)^2\left(\frac{1}{\sqrt{2}}\right)^2\left(\frac{1}{\sqrt{2}}\right)^2\left(\frac{1}{\sqrt{2}}\right)^2.$ 

1. Inleiding II **Q..W:Q** <sup>1</sup>

$$
\mathbf{d}t = \mathbf{d} \cdot \mathbf{d}t
$$

Er zijn verschillende eenstapsmethoden ontwikkeld voor de

1

## $(1, 1)$   $\frac{dU}{dx} = H(II, t)$ ,  $U = U$ ,  $t = t$ .

numerieke integratie van beginwaarde-problemen van het type

waarin H een (vector) functie is van U en de variabele t en U een (vector) functie is van t.

Als de functie H(U,t) gemakkelijk een aantal malen gedifferentieerd kan worden, kan men voor het oplossen van (1.1) polynoommethoden gebruiken. Zie hiervoor bijvoorbeeld [2] en [3].

In gevallen waarin differentiatie van het rechterlid van (1.1) moeilijk is, worden dikwijls Runge-Kutta methoden gebruikt.

Dit rapport geeft een ALGOL 60 versie van expliciete Runge-Kutta

formules met een orde van nauwkeurigheid p, p = 1, 2, 3, die beschreven staan in [1].

In de volgende sectie geven we de genererende matrices voor deze formules. Verder geven we een aantal schattingen voor afbreekfouten. De derde sectie geeft een beschrijving van het ALGOL 60 programma, de procedure modified runge kutta.

In sectie vier bespreken we een aantal testresultaten.

Allereerst behandelen we de vergelijking van Rayleigh waarbij we als nevenresultaat de oplossing van Van der Pol's vergelijking vinden op een meer efficiënte manier dan in [6].

Met het tweede testvoorbeeld, een hyperbolische differentiaalvergelijking, geven we aan hoe onze procedure gebruikt kan worden bij bet oplossen van partiele differentiaalvergelijkingen. Het derde testvoorbeeld, een drie-lichamen probleem in twee dimensies,

kozen we om de noodzaak en het voordeel van een goede stapkeuze-strategie aan te tonen.

#### 2. De theorie van gestabiliseerde Runge-Kutta schema's

In deze sectie behandelen we de theoretische achtergronden van de procedure modified runge kutta. Voor een volledige theoretische beschouwing van gestabiliseerde Runge-Kutta methoden verwijzen we naar [ 1 J.

#### $\mathcal{P}$

#### 2.1. Algemene structuur van het Runge-Kutta schema

waarin  $u_k$  de numerieke oplossing is op het tijdstip  $t_k$ . Verder geldt per definitie  $\tau = \tau_k = t_{k+1} - t_k$ . Schema (2.1) kan warden gekarakteriseerd door de matrix

We geven de algemene n-punts formule

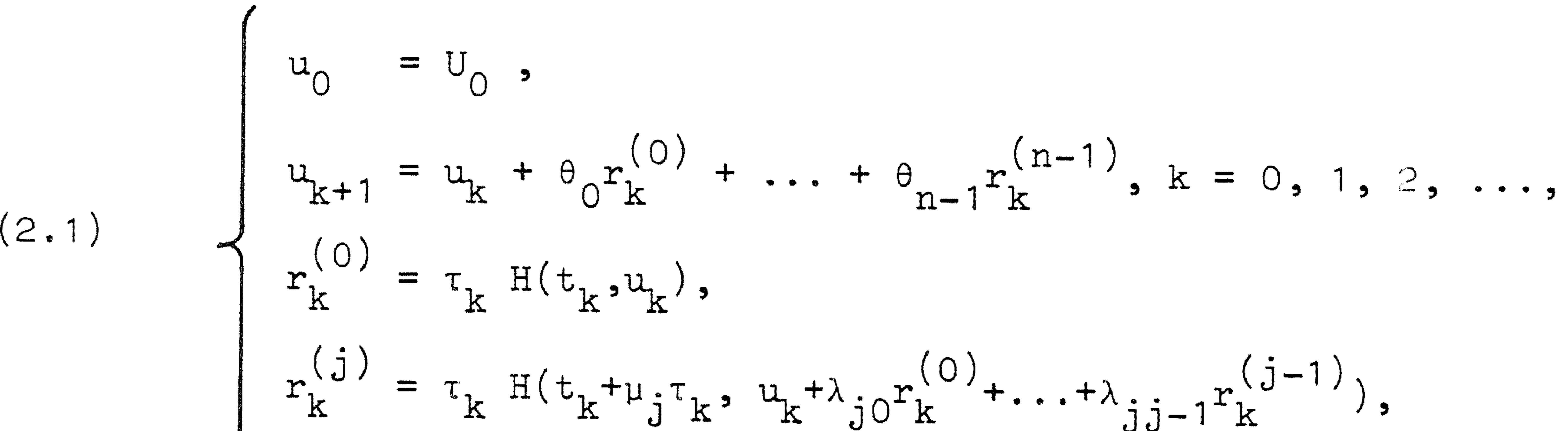

# $j = 1, 2, ..., n-1,$

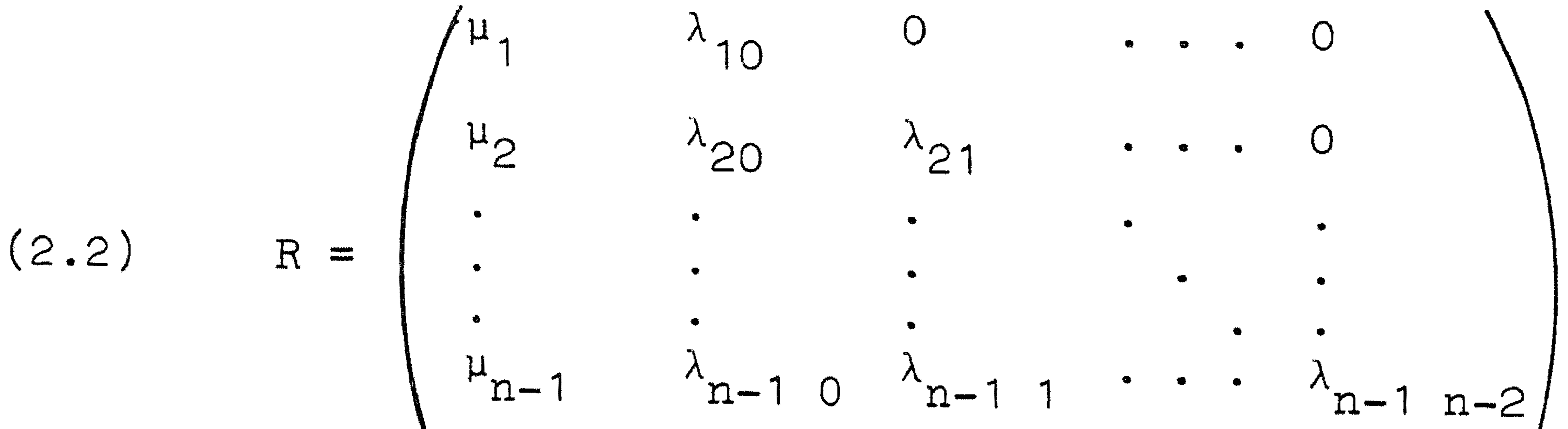

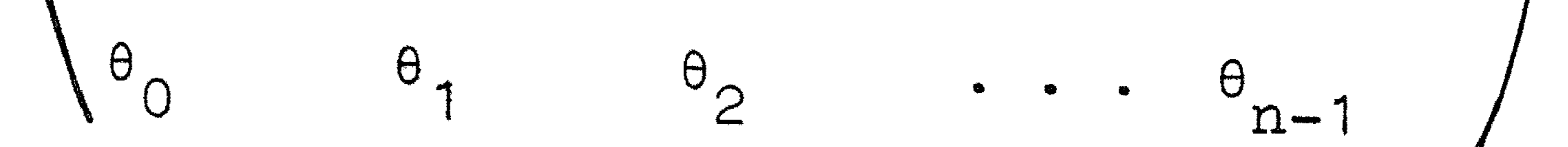

•

2.2. Stabiliteit

Beschouw het volgende lineaire beginwaarde-probleem

(2.3) 
$$
\frac{dU}{dt} = DU
$$
,  $U = U_0$ ,  $t = t_0$ ,

waarin D een matrix is met eigenwaarden  $\lambda_{\alpha}$  waarvoor geldt

$$
\text{Re}(\lambda_{\frac{\cdot}{1}}) \leq 0, \ \forall \dot{\text{1}}.
$$

We definiëren het stabiliteitspolynoom  $P_n(z)$  als volgt

$$
P_n(z) = 1 + \beta_1 z + ... + \beta_n z^n
$$

waarin de parameters  $\beta_j$ , j = 1, 2, ..., n, functies zijn van de Runge-<br>Kutta parameters  $\mu_1$  en  $\lambda_{1j}$  uit (2.2).

Met behulp van het stabiliteitspolynoom kunnen we een stabiel schema

opstellen voor de berekening van de oplossing van (2.3)

De coëfficiënten van de genererende matrix (2.2) kunnen voor de  $\dot{\mathbf{O}}$  •  $\mathbf{O}$  •  $\mathbf{O}$  •  $\mathbf{O}$  •  $\mathbf{O}$  •  $\mathbf{O}$  •  $\mathbf{O}$  •  $\mathbf{O}$  •  $\mathbf{O}$ gevallen  $p = 1$ , 2, 3 zo gekozen worden dat bij berekeningen volgens bet bijbehorende Runge-Kutta schema een beperkt gebruik van geheugenruimte gemaakt wordt.

$$
\begin{cases}\nu_0 = U_0, \\
u_{k+1} = P_n(\tau_k D) u_k, \ \tau_k \leq \frac{\beta(n)}{\sigma(D)}, \\
k = 0, 1, 2, \dots.\n\end{cases}
$$

•

Hierin is  $\beta(n)$  een functie van de parameters  $\beta_{i}$ , j = o(D) is de spectraalradius van de matrix D. J 1, 2, ..., n. CJ g • • • g, Zoals bekend kunnen we deze lineaire stabiliteitstheorie toepassen op de locaal-gelineariseerde voorstelling van (1.1).

2.3. Genererende matrix van Runge-Kutta schema's van de orde p,

#### $p = 1, 2, 3$

We geven nu onze versie van deze coëfficiënten uitgedrukt in de  
parameters 
$$
\beta_j
$$
,  $j = 1, ..., n$   

$$
\begin{pmatrix} 0, & p = 1, 2, \\ 0, & 1, -1 \end{pmatrix}
$$

 $\frac{1}{2}$ 

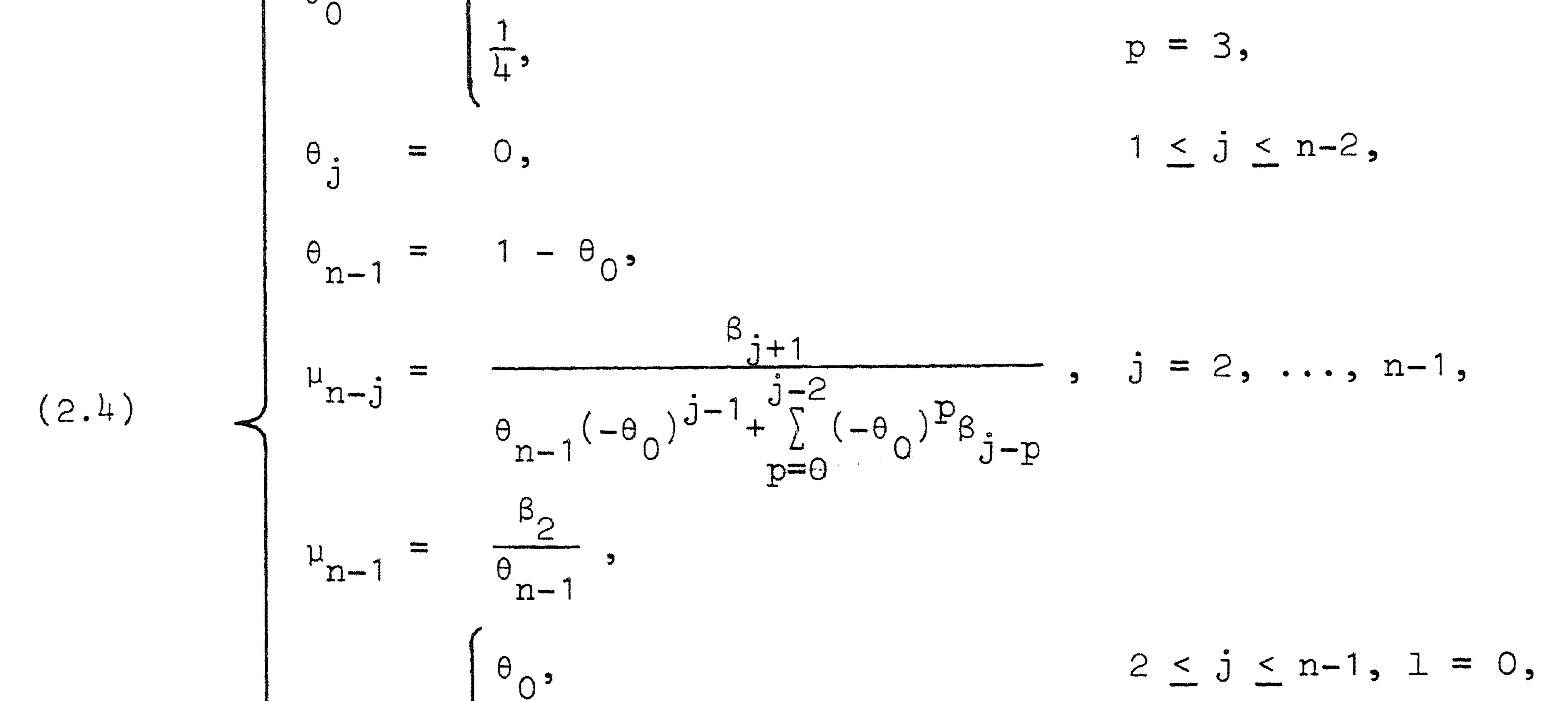

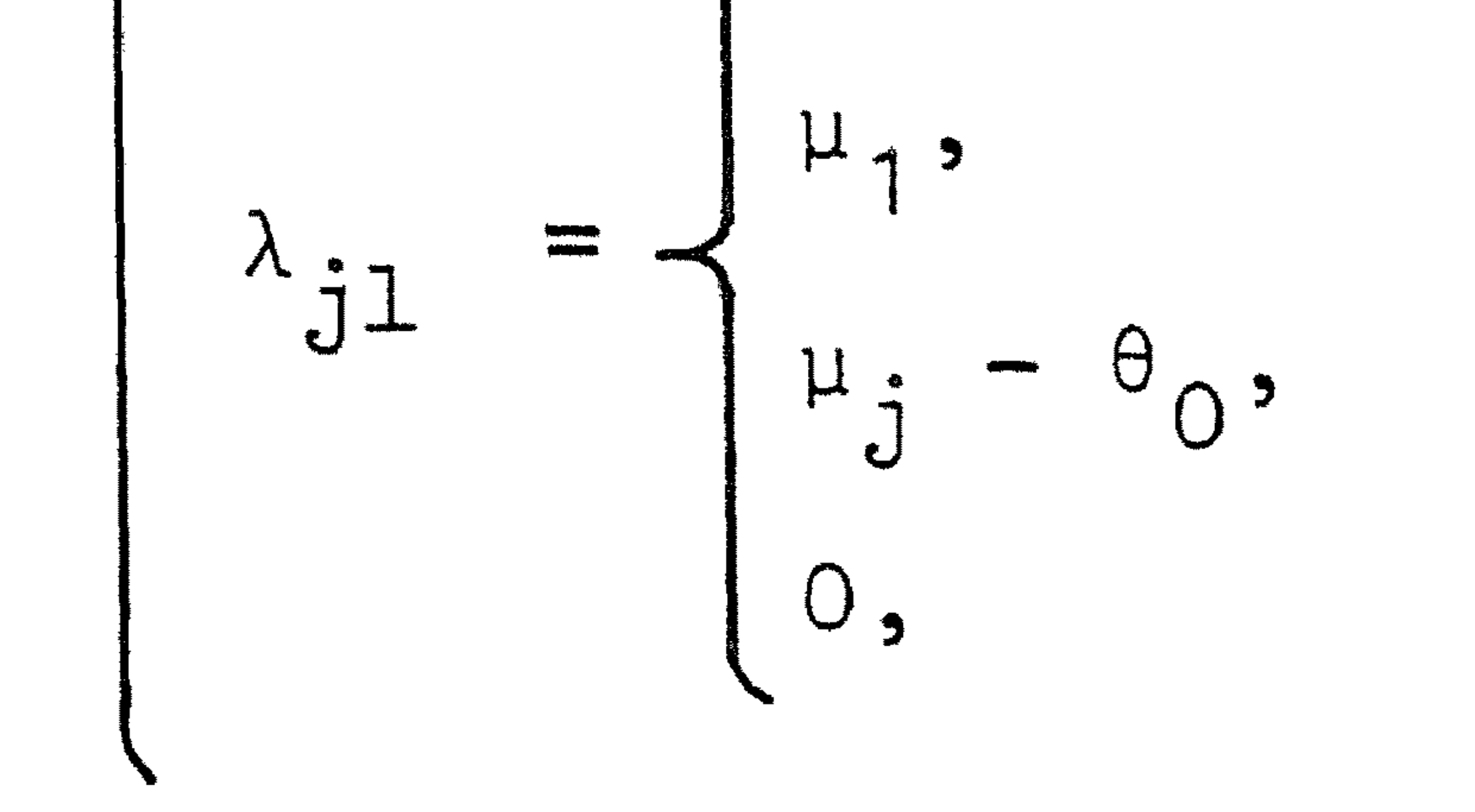

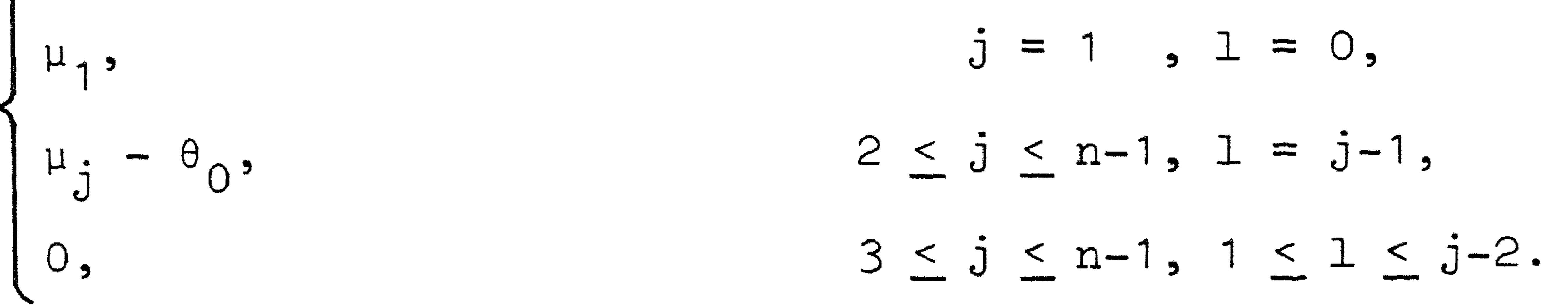

Voor de gevallen  $p = 1$ , 2 krijgen we op deze manier

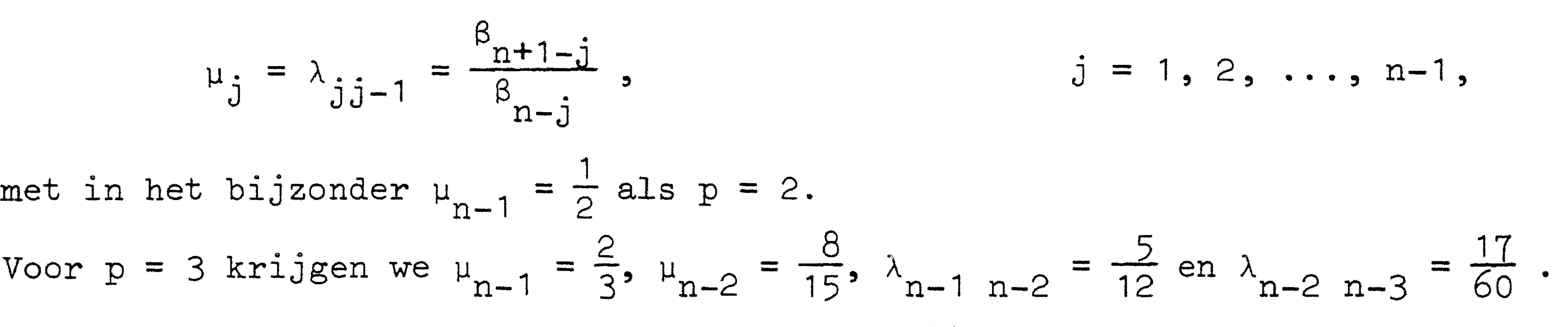

De Runge-Kutta schema's bepaald door (2.4) vereisen slechts de geheugenruimte: van drie arrays terwijl bij een zwak gekoppeld stelsel · van differentiaalvergelijkingen de benodigde geheugenruimte zelfs tot twee arrays beperkt kan warden.

#### 2.4. Formules voor een schatting van de locale fout

In deze subsectie geven we een aantal formules voor de gewichten  $\theta_i^{\prime}, j = 0, 1, ..., n'-1, n' \leq n,$  die gebruikt kunnen worden voor de volgende schatting van de afbreekfout

$$
\rho_{k} = \theta_{0}^{*} r_{k}^{(0)} + \ldots + \theta_{n^{*}-1}^{*} r_{k}^{(n^{*}-1)}.
$$

De parameter  $\lambda_{j,j-1}$  duiden we in het vervolg aan met  $\lambda_j$ , •  $j = 2, ..., n-1.$ We geven allereerst de gewichten  $\theta$ !, J punts-Runge-Kutta schema's (p=1,2; n=2,3)  $j = 0, 1, voor p<sup>e</sup> or de-n-$ 

#### De gewichten  $\theta$ :, j = J schema's  $(p=1, 2, 3;$   $4 \le n \le 7)$ 0, 1, 2, 3, voor  $z \r1$ jn e p orde-n-punts-Runge-Kutta

$$
(2.5)
$$
  $\theta_0^* = -\theta_1^* = -\frac{b_1}{\mu_1}$ .

Voor eerste orde exacte schema's geldt b 1<br>exacte schema's b 1 =  $\frac{1}{2}$ . 1  $=\frac{1}{2}$  -  $\beta_2$ , voor tweede orde

(2.6)

$$
\theta_0' = -\theta_1' - \theta_2' - \theta_3'
$$

 $\overline{\phantom{a}}$ 

$$
\theta_{3} = \frac{\mu_{2}(\mu_{1}-\mu_{2})b_{1}-\mu_{1}\lambda_{2}[\mu_{1}(\frac{1}{2}-\beta_{2})-b_{2}]}{\mu_{2}^{2}\lambda_{3}(\mu_{1}-\mu_{2})-\mu_{1}\mu_{3}\lambda_{2}(\mu_{1}-\mu_{3})}
$$
\n
$$
\theta_{2} = \frac{b_{1}-\mu_{2}\lambda_{3}\theta_{3}}{\mu_{1}\lambda_{2}},
$$
\n
$$
\theta_{1} = \frac{\frac{1}{2}-\beta_{2}-\mu_{2}\theta_{2}-\mu_{3}\theta_{3}}{\mu_{1}},
$$

Voor b<sub>1</sub> en b<sub>2</sub> geldt  
b<sub>1</sub> = 
$$
\begin{cases} \frac{1}{6} - \theta_{n-1} \lambda_{n-1} \mu_{n-2}, & p = 1, 2, \\ \frac{1}{6}, & p = 3, \end{cases}
$$

In vectornotatie wordt 8' gegeven door

$$
(2.7)
$$
  $\theta' = (W)^{-1}b,$ 

Tot slot geven we de gewichten  $\theta$ ;, j = 0, n-punts-Runge-Kutta schema's (p=1,2,3; n>8). J ... , 7, voor pe orde-

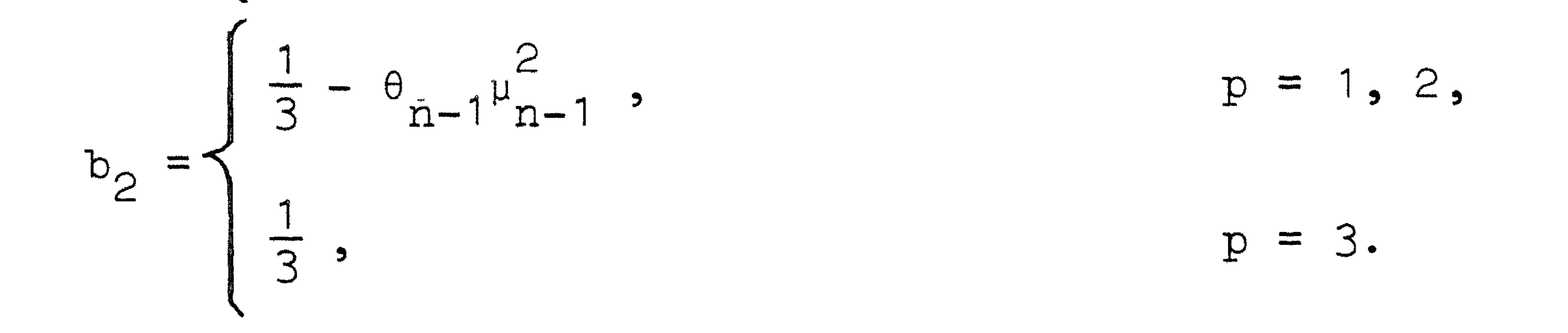

waarin W de volgende 8x8-matrix is

 $1 \qquad 1 \qquad 1 \qquad 1$ 1 1 1 <sup>0</sup>µ1 µ2 µ3 1J4  $\mu_{5}$   $\mu_{6}$   $\mu_{7}$  $\mu_1 \lambda_2$  $\mu_{2}$  $\lambda_{3}$  $\mu_3\lambda_4$  $\mu_5 \lambda_6$  $\mu_{\mu}$  $\lambda_{5}$  $\mu_{6}$ <sup> $\lambda$ </sup>7  $\mu_1^2$   $\mu_2^2$   $\mu_3^2$   $\mu_4^2$ 0  $\mu_1^2$   $\mu_2^2$   $\mu_3^2$   $\mu_1^2$ 2 2 2  $\mu_5$   $\mu_6$   $\mu_7$  $W = \begin{bmatrix} 0 & 0 & 0 & \mu_1 \lambda_2 \lambda_3 & \mu_2 \lambda_3 \lambda_4 & 0 & 0 & \mu_3 \lambda_4 \end{bmatrix}$  $\mu_3 \lambda_4 \lambda_5$  $\mu_5 \lambda_6 \lambda_7$  $\mu_1 \lambda_5 \lambda_6$  $2<sub>1</sub>$ 0  $\mu_1^2 \lambda_2$   $\mu_2^2 \lambda_3$  $\mu_3^2\lambda_4$ 2  $\mu_6^2\lambda_7$  $\mu_5$ <sup> $\lambda_6$ </sup>  $H_{1}$ <sup>1</sup>  $5$ 0 0  $\mu_2\mu_3\lambda_3$  $\mu_3 \mu_4 \lambda_1$  $\mu_1 \mu_2 \lambda_2$  $\mu_5\mu_6\lambda_6$  $\mu_1 \mu_5 \lambda_5$  $\mu_6\mu_7\lambda_7$  $\mu_1^3$  $\mu$ <sup>3</sup>  $\mu_{\mu}^{3}$  $\mu_5^3$  $\frac{2}{6}$  $\mu$ <sup>3</sup>

- 3,

•

 $\label{eq:2.1} \mathcal{L}(\mathcal{L}) = \mathcal{L}(\mathcal{L}) = \mathcal{L}(\mathcal{L}) = \mathcal{L}(\mathcal{L}) = \mathcal{L}(\mathcal{L}) = \mathcal{L}(\mathcal{L})$ 

the contract of the contract of the contract of the contract of the contract of the contract of

#### Voor de vector b geldt

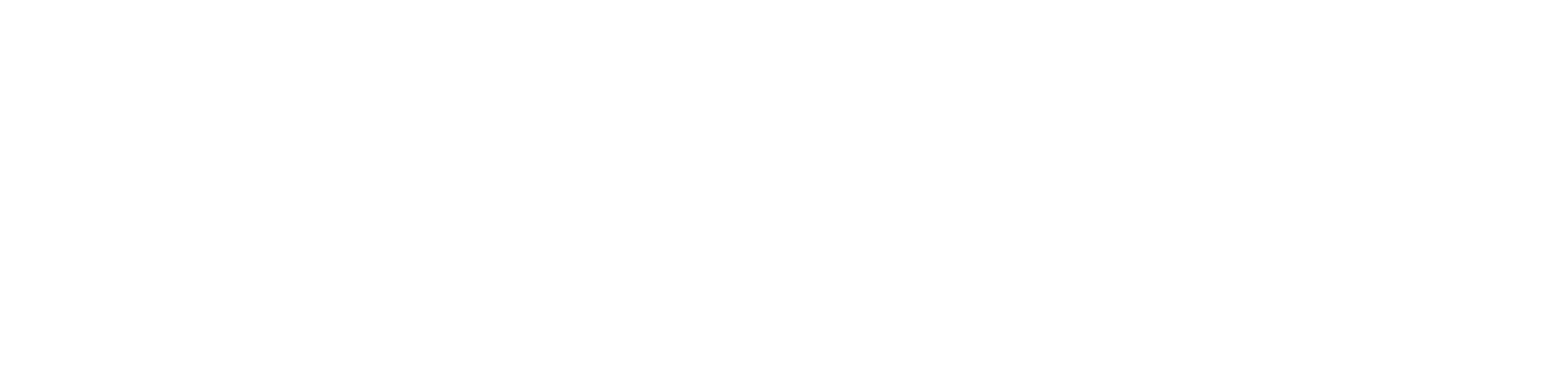

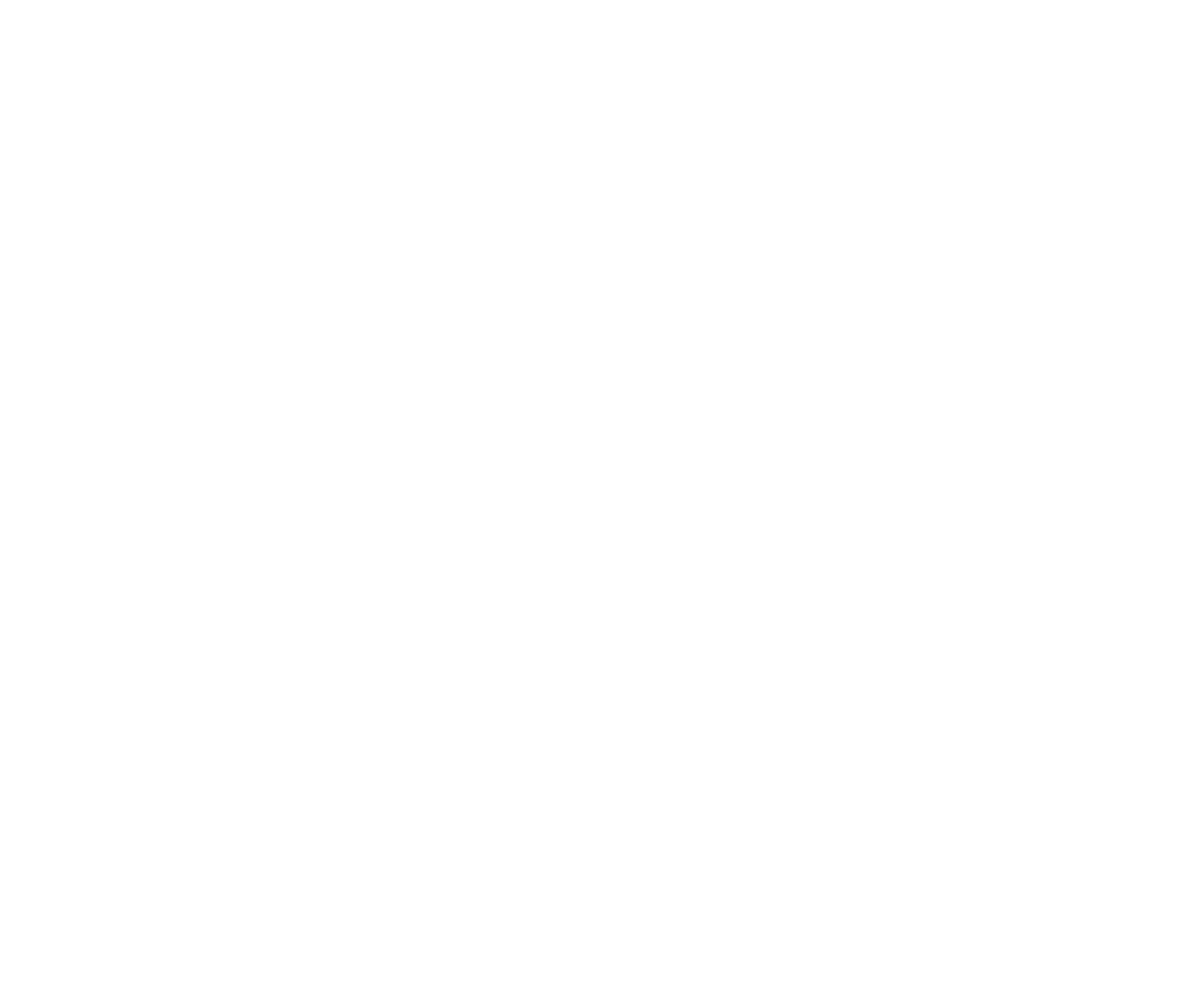

 $b =$ 

 $\bullet$ 

7

•

#### 3. De procedure modified runge kutta

In de volgende subsectie geven we de heading van modified runge kutta en de betekenis van de parameters.

3.1. Heading en parameters van modified runge kutta

procedure modified runge kutta (t, te, mO, m, u, 0 • sigma, 1, derivative, k, data, alfa, norm, aeta, reta, eta, rho, output);

integer real array • mO, m, 1, k, norm; t, te, sigma, alfa, aeta, reta, eta, rho; u, data; procedure derivative, output;

u : een een-dimensionaal array u[mO:m]; bij een aanroep van modified runge kutta moet dit array de

```
startwaarden van U(t_{\cap}) bevatten;
```
Parameters:

sigma • : <expression>;

t • : <variable>;

t wordt gebruikt als Jensen parameter;

te  $\bullet$ : <expression>;

bij een aanroep van modified runge kutta moet t de begin-

mo, m • : <expression>;

waarde van de onafhankelijke variabele hebben;

de eindwaarde van t;

indices van de eerste en laatste vergelijking van het stelsel differentiaalvergelijkingen;

grootste absolute waarde van de eigenwaarden van de Jacobiaan D van het stelsel die niet in het positieve halfvlak. liggen;

sigma moet door de gebruiker warden gegeven;

• 1. : <variable>;

> telt bet aantal evaluaties van H(U,t) tijdens een integratiestap en loopt daarbij van O tot en met n-1; i kan als Jensen parameter gebruikt worden bij hyperbolische differentiaalvergelijkingen;

data : een een-dimensionaal array data[-3: data[-2]]; data[-3]: het aantal evaluaties, n', van de afgeleide H(U,t) dat gebruikt wordt voor een schatting van de locale fout die gemaakt wordt in een integratiestap; data $[-2]$ : het aantal evaluaties, n, van de afgeleide  $H(U,t)$ dat gebruikt wordt om de vectoren  $r_k^{(j)}$  te berekenen;

# procedure derivative  $(x,v)$ ; real x; array v; <body>;

derivative: een procedure die als volgt door de gebruiker moet worden

#### gegeven:

#### k • : <variable>;

na de uitvoering van deze procedure moet het array v de componenten van H(U,t) bevatten;

telt bet aantal integratiestappen;

bij de eerste aanroep van modified runge kutta dient k O te zijn; er wordt dan gestart met een stap

![](_page_12_Figure_10.jpeg)

```
data [1], ..., data[data[-2]]: coëfficiënten \beta; van het
                                                 J 
       polynoom dat de locale stabiliteit garandeert;
```
bij volgende aanroepen van de procedure begint het integratieproces, als k niet weer op O gezet wordt, met een stapgrootte die gebaseerd is op drie laatst berekende discrepanties uit de vorige aanroep;

data[-1]: orde van nauwkeurigheid, *p,* van de methode;

data [O]: stabiliteitsparameter  $\beta(n)$ ;

$$
\tau_k \leq \text{allfa} \times \tau_{k-1} \text{;}
$$

•

voor norm= 1 wordt door modified runge kutta gerekend met de maximumnorm, voor norm = 2 met de Euclidische norm;

met deze parameter kan de gebruiker de toename van de stapgrootte als volgt regelen:

alfa : «expression»;

•

aeta, reta: <expression>;

verlangde absolute en relatieve locale precisie; als aeta en reta beide negatief zijn wordt door modified runge kutta niet aan nauwkeurigheidscondities gedaan hetgeen inhoudt dater geen locale fouten berekend warden en de staplengte als volgt bepaald wordt

In de volgende subsecties geven we de body van modified runge kutta en een bespreking van de procedures die daarin voorkomen.

de tolerantie  $n_k$  die een functie is van aeta, reta en • ,

$$
\tau_k = \beta(n) / \sigma(D_k),
$$

eta : <variable>;

rho : <variable>;

de discrepantie die gebruikt wordt voor een schatting van de locale fout die gemaakt is in de laatst genomen integratiestap;

output : een procedure die door de gebruiker moet warden gegeven: procedure output;

**;** 

in deze procedure kan men tot uitvoer gelasten van bijvoor-

beeld

t, u[mO], ... , u[m], sigma, k, eta, rho;

#### 3.2. De body van modified runge kutta

begin i:==1; begin integer p,n,n1,q; own real eco, ec1, ec2, tau0, tau1, tau2, taus, t2; real theta0, the tanm1, tau, gamma, betan;  $\overline{\text{array}}$  mu, labda[0: data[=2]=1], beta[1: data[=2]], the thal  $0:$  datal  $=3$  ]=  $1$  ,  $r$   $\circ$  ,  $r$  [m $0:$  m]  $s$ boolean start, step1; real procedure normfunction(nrm,w); integer nrm; array w; begin integer j; real s,x;  $\overline{S}$ :  $\overline{S}$ if nrm=1 then for j:=m0 step 1 until m do begin x:=abs(w[j]); If x>s then s:=x end? If nrm=2 then  $s: = \text{sqrt}(v\text{e}c\text{c}(m0,m,0,w,w))$ ; normfunction:=s end normfu; procedure coefficient; begin integer j,k;real s; ni:=data[-3];n:=data[-2];p:=data[-1];  $beta = data$ tal $[0]$ ; gamma:  $= 5$ ; for  $j:=1$  step 1 until n do beta[ $j$ ]:=data[ $j$ ]; thetanm1:=if p=3 then .75 else 1;  $the \texttt{ta0:} = 1 - \overline{\texttt{the}}\texttt{tam1}:$  $m![n-1]=b$  = beta[2]/thetanm1;  $1$ abda $[n-1]:=m\mathfrak{u}[n-1]$   $-$ theta $0$ ;  $Iabda[0]$ := $ml0]$ := $0$ ; s:=thetanm1; if n>2 then for j:=n=2 step =1 until 1 do begin s:=beta[n-j]-sxtheta0;  $\frac{1}{2}$  mulj]:=betaln+1-j]/s; labda[j]:=mu[j]=theta0 ende If n1=2 then  $\overline{\text{begin}}$  the that  $[0]:=$  if p=1 then (beta $[2]$ -.5)/labda $[1]$  $E_{\text{Lse}} = 5/1$ abda $[1]$ :  $\text{The the } 1$  ; = the thal  $0$  ];  $q_{\circ}=2$ end,  $If n!=1$  then begin real a, b, c, d, e, f; e:=if p=3 then 0 else beta[3];  $f: = \mathbb{I}$   $\mathbb{F}$   $p=3$  then  $0$  else beta[2];  $a: = m i [i]$ ;  $b: = m i [2]$ ;  $c: = m i [3]$ ;  $d: = the t a 0;$ 

11

$$
theta[3]:=(b\times(a-b)\times(1/6-e)-ax(b-d)\times(ax(c,b-c))\cdot b-\frac{(1/3-f\times f)}{(b\times(a-b)\times(a-b)\times(c-d)\times b-x\times(b-d)\times(a-c))};
$$
\n
$$
theta[2]:=d:=(1/6-e-b\times(c-d)\times thetha[3])/(a\times(b-d));
$$
\n
$$
theta[1]:=c:=(.5-beta[2]-b\times d-c\times thetha[3])/a;
$$
\n
$$
theta[0]:=-0-d-theta[3];
$$
\n
$$
q:=if p=1 then 2 else 3
$$

 $Tr$  n1=8 then begin real array alpha[1:6,1:6], aux[0:3]; For j:= T step 1 until 6 do For  $k=1$  step 1 until 6 do alphalj, kl: -1f j=1 then beta[n+1-k]7beta[n=k] else if j=2 then mu[k+1]=mu[T] else  $T$   $j=3$   $then$  (if  $k=1$  then  $0$  else beta[n+2=k]/beta[n=k]) else if j=4 then mu[k]Xalpha[1,K] else If  $j=5$  then  $m[k+1] \times \text{alphal} 1, k$  else milk+1]XaIpha[2,k]; the tha  $[1] := 1/6$  be tal  $3]$ ; thetha[2]:=1/3=beta[2] $\times$ mu[n=1]=mu[1] $\times$ (.5=beta[2]); the tha  $[3]$ : = 1/24-beta $[4]$ :  $the the [4]:=1/12=beta[3]\times muln-2];$ thetha[5] $:=i/8$ -beta[3] $\times$ mu[n-1];  $the tha[6]:=\,25\text{ -beta}[2]\times\text{mul}$ n-1] $A2$ 

```
-mu[1] \times (1/3 - \text{beta}[2] \times mu[n-1]);aux[0]:=\text{m}12; rnksolelm(alpha, 6, aux, thetha);
         s := ( 5-beta[2] \simsum(j, 1, 6, the tha[j]) /mu[1];
         for j:=7 step -1 until 2 do
         Thethal j] s=thethal j=1]/milj];
         thethetha[1]:=s;thetha[0]:==sum(j,1,7,thetha[j]);
         q: = p+1end
end coefficient;
```

```
procedure local error bound;
eta:=aeta+retaXnormfunction(norm,u);
```

```
procedure local error construction;
if if <math>n-1</math> thenbegin integer j; real tht;
    If i=0 then
```

```
for j:=m0 step 1 until m do ro[j]:=0;
    tht: = the thal i Jxtau;
    for j:=m0 step 1 until m do
    ro[j]:=ro[j]+thx[i];if i=n1-1 then
    begin i:=n-l;rho:=normfunction(norm,ro);i:=n1-1;
        ec0:=ec1;ec1:=ec2;ec2:=rho/tau/q
    end
end L.e.c.;
```
## procedure stepsize; begin real tauacc, taustab, aa, bb, cc, ec; Tocal error bound; if eta>0 then begin if start then begin if k=0 then begin integer j;

#### 13

for j:=mō step 1 until m do  $T[j]$ :  $T[j]$ i:= O; derivative $(t, r)$ ; tauacc:=eta/normfunction(norm,r); step1: =true end else if step1 then  $\overline{begin}$  tauacc:=(eta/rho) $\Lambda(1/q)$ xtau2; If tauacc>10xtau2 then Tauacc:=10×tau2 else step1:=false end else begin bb:=(ec2ec1)/tau1; cc:=ec2-bb×t2; ec: = bbxt+cc; tauacc:=if ec<0 then tau2 else  $(eta/ec)$  $\pi$ (1/q); start:=false end

```
end else
     \frac{1}{\sqrt{1-\frac{1}{2}}}\sqrt{1-\frac{1}{2}} (eco-ec1)/tau0+(ec2-ec1)/tau1)
                      /(tau1+tau0);
          bbs = (ec2 = cc1) / tau1 = aax(2 \times t2 = tau1);cc:=ec2-t2\times (bb+a a\times t2); ec:=cc+tx(bb+t\times aa);tauacc:=if ec<0 then
          taus else (eta/ec) (1/q);
           if tauacc>alfa×taus then tauacc:=alfa×taus;
          if tauacc<gamma×taus then
           tauacc: =gammaxtaus;
           if tauace<sub>if</sub>-12 \times t then tauacc:= <sub>if</sub>-12 \times t</sub></sub>
     end
end else tauacc:=te=t;
\overline{\text{taustab}}:=betan/sigma;if taustab<sub>if</sub>-12\timest then</sub>
begin printtext(<stable timestep less than m-12xt>);
     goto end of modified rk
end;
tau:=if tauacc>taustab then taustab else tauacc;
```

```
taus:=tau; if tau>tet then tau:=tet;
    tau0:=tau1; fau1:=tau2; tau2:=tau
end stepsize;
```

```
procedure difference scheme;
begin integer j;
    real mt, It;
next term:
    mt:=mu[i+1]\times tau; 1t:=1abda[i+1]\times tau;
```
# $1<sup>h</sup>$

for j:=m0 step 1 until m do r[j]:=u[j]+1tXr[j]; I:=1+1;derIvative(t+mt,r); if eta>0 then local error construction;  $IF (1=0/p=3)V1=n-1$  then begin real tht; tht:=If i=0 then theta0×tau else thetanm1×tau; for j:=m0 step 7 until m do  $\overline{u}[j]$ : = $u[j]$ + $\overline{v}$  $\overline{v}[j]$ 

```
end;
             If i<n-1 then goto next term;
             \overline{t}2:=t^*t:=t+taxend diff.sch.;
        start := C;
        coefficient;
      next level:
        stepsize;k:=k+1;i:==1;difference scheme;output;
        if t<te then goto next level
    end;
    end of modified rk:
end modified rk;
```
#### 3.3. De procedure coefficient

In deze procedure worden allereerst de parameters  $\theta_0$ ,  $\theta_{n-1}$ ,  $\lambda_i$  en  $\mu_i$ , j = 1, 2, ..., n-1, berekend volgens de formules (2.4). Verder worden de coëfficiënten  $\theta_i^1$ ,  $j = 0, 1, ..., n'-1$ , berekend volgens de formules (2.5), (2.6) en (2.7).

Tot slot wordt een parameter q berekend (die afhankelijk is van n'), waarvan de betekenis duidelijk zal worden in sectie 3.7.

3.4. De procedure difference scheme

In deze procedure worden de waarden van u[j],  $j = m0, ..., m,$  de componenten van de numerieke oplossing  $u_k$ , vervangen door de componenten van u<sub>k+1</sub>. Tijdens de berekening van u<sub>k+1</sub> wordt na elke evaluatie<br>van  $r_k^{(i)}$ , tevens een schatting van de discrepantie (locale fout) opgebouwd door de procedure local error construction.

3.5. De procedure local error construction

De schatting van de locale fout 
$$
\rho_k = \sum_{i=0}^{n'-1} \theta_i^r r_k^{(i)}
$$
 wordt in deze  
procedure in n' stappen berekend. Daarna wordt  $||\rho_k||$  berekend in een

norm die door de gebruiker is opgegeven.  $\rho_k$  kan de gedaante hebben van een laatste correctieterm (1.c.t.) of van een eerst verwaarloosde term (e.v.t.).

De l.c.t. is de term met  $\tau^p$  in de Taylor-ontwikkeling van  $u_{k+1}$  uit  $(2.1).$ 

De e.v.t. is het verschil van de termen  $\tau^{\rm p+1}$  in de Taylor-ontwikke-

lingen van  $u_{k+1}$  uit (2.1) en de locaal analytische oplossing door het punt  $(t_{k}, u_{k}).$ 

3.6. De procedure local error bound

De tolerantie  $n_k$  die een maat geeft voor de maximaal toelaatbare waarde van de discrepantie  $||\rho_{k}||$  in de k<sup>e</sup> integratiestap, wordt in deze procedure als volgt berekend.

In deze procedure proberen we een integratiestap  $\tau_{k}$  te bepalen zodanig dat geldt  $n_{k} = ||\rho_{k}||$ . Omdat  $||\rho_{k}||$  pas bekend is na de k $^{e}$  i tegratiestap, hebben we een strategie nodig om  $\tau_{\mathbf{k}}$  te voorspellen. Hiertoe zijn we er van uitgegaan dat in de omgeving van (t<sub>1,</sub>,  $\tau_{1}$ ) de fout  $||\rho||$  zich als volgt als een functie van ten t gedraagt in-

 $(3.1)$   $||\rho|| = f(t, \tau, A, B, C, \ldots),$ 

eta = aeta + reta 
$$
\star
$$
 ||u<sub>k</sub>||.

3.7. De procedure stepsize

•

waarin f een gegeven functie is en A, B, C, .... parameters zijn die bepaald warden door de vergelijkingen

(3.2) 
$$
f(t_j, \tau_j, A, B, C, \dots) = ||\rho_j(\tau_j)||
$$
,  $j = k-1, k-2, k-3, \dots$ 

De k $^{e}$  integratiestap  $\tau_{\nu}$  wordt berekend door de vergelijking

$$
(3.3) \qquad f(t_k, t_k, A, B, C, \dots) = n_k
$$

op te lossen.

# $(3.4)$   $|\rho| = C\tau^4$ ,  $(3.4')$   $||\rho|| = (Bt+C)\tau^{q}$

# We hebben de volgende representaties van  $||\rho||$  beschouwd

#### 16

# $(3.4")$   $|p|$  =

In deze voorstellingen van  $||\rho||$  wordt de afhankelijkheid met betrekking tot T van de uitdrukkingen tussen haakjes, de zogenaamde ''foutconstante'', verwaarloosd. We kunnen nu met deze voorstellingen, ingevuld in  $(3.3)$ ,  $\tau_{\text{r}}$  expliciet bepalen als de foutconstante positief is. Als dit laatste niet zo is dan blijkt onze voorstelling van  $||\rho||$ te falen. In dat gevalkiezen we  $\tau_k = \tau_{k-1}$ . In de formules  $(3.4)$ ,  $(3.4')$  en  $(3.4'')$  heeft q de waarde p + 1 als we p schatten met de e.v.t. terwijl  $q = p$  als we p schatten met de l.c.t.

We kunnen echter de eerste stap  $\tau_{\alpha}$  niet berekenen met een formule van het type  $(3.4)$  omdat  $||\rho_{-1}||$  niet bestaat.

Daarom hebben we voor  $\tau_{\cap}$  een ruwe schatting gemaakt die overeenkomt met een (pessimistische) stapgrootte van een schema van orde nul,

kans bestaat dat  $\tau$ , een veel te grote waarde krijgt. Dit kan gebeuren als  $||\rho_0||$  zeer klein is ten gevolge van een kleine tijdstap  $\tau_0$ . We hebben ons op het standpunt gesteld dat een stapgrootte realistisch genoemd kan worden, als de laatst berekende discrepantie grater is dan 10<sup>-q</sup> \* tolerantie (als een volgende stap dus 10 \* groter is dan de vorige, verwachten we dat de discrepantie groter zal zijn dan de

•

De volgende stap  $\tau_1$  volgt nu uit  $(3.4)$ ,

$$
\tau_0 = \frac{n_0}{\left| \left| \mathbf{r}_0^{(0)} \right| \right|}.
$$

![](_page_19_Figure_9.jpeg)

De stapvoorspelling is in dit stadium echter nog primitief, zodat de

3) nadat we  $(3.4')$  gebruikt hebben voor de bepaling van  $\tau_{\nu}$ , gebruiken we  $(3.4")$  voor de bepaling van  $\tau_{1,1}$ , 1 = 1, 2, ....

toleratie). Daarom hebben we in deze fase van het integratieproces de volgende strategie aangehouden

 $17$ 

als  $\tau_{1z}$  >  $10\tau_{1z-1}$  dan wordt  $\tau_{1z}$  gelijk gemaakt bepaling van  $\tau_{k+1}$  gebruiken we weer  $(3.4)$ ;

2) als 
$$
\tau_k \leq 10\tau_{k-1}
$$
 dan wordt  $\tau_k$  gebruikt voor de te volgen integra-  
tiestap; voor de bepaling van  $\tau_{k+1}$  gebruiken we daarna (3.4');

In geval 3) wordt de stapgrootte nog onderworpen aan de conditie

$$
\frac{1}{2} \tau_{k-1} \leq \tau_k \leq \text{aIfa } \star \tau_{k-1}.
$$

Verder wordt  $\tau_k$  steeds onderworpen aan de stabiliteitsvoorwaarde

$$
(3.5) \qquad \tau_k \leq \frac{\beta(n)}{\sigma(D_k)}.
$$

Het kan gebeuren dat  $\frac{\beta(n)}{\alpha(n)}$  kleiner is dan  $\varepsilon$  \* t, waarbij  $\varepsilon$  de relatieve precisie is van de rekenautomaat die we gebruiken ( $\varepsilon \sim 10^{-12}$ voor de EL X8). In dat geval geldt t<sub>k</sub> keningen praktisch nutteloos zodat we de procedure modified runge . ..  $t_{k+1}$  en zijn dus verder berekutta beëindigen.

3.8. De procedure normfunction

IJeze procedure sum staat beschreven in [7 J. Voor vecvec en rnksolelm verwijzen we naar [4].

Als de parameter nrm de actuele waarde 1 heeft, krijgt normfunction de waarde van de maximumnorm van bet array w. Normfunction

krijgt de waarde van de Euclidische norm van w als nrm = 2. Voor

andere actuele waarden van nrm geldt normfunction =  $0$ .

3.9. De procedures vecvec, sum en rnksolelm

In deze sectie bespreken we een drietal problemen waarmee we modified runge kutta hebben getest, te weten de differentiaalvergelijking van Rayleigh, een hyperbolische differentiaalvergelijking en een drie-lichamen probleem in twee dimensies.

4.1. De differentiaalvergelijking van Rayleigh<sup>-</sup>

#### 4. Testresultaten

Differentiëren we (4.1) naar t dan blijkt dat *i* aan de vergelijking van Van der Pol voldoet

$$
x^* - \mu(1 - (\dot{x})^2) \dot{x} + \dot{x} = 0.
$$

We schrijven  $(4.1)$  op de volgende manier als een stelsel

Deze vergelijking heeft de volgende gedaante

waarin x<sub>1</sub> dus de oplossing van Rayleigh's vergelijking is en x 2 de oplossing van de vergelijking van Van der Pol. •

We nemen voor µ de waarde 10 en kiezen verder als startwaarden

$$
(4.1) \t\t \ddot{x} - \mu \dot{x} + \frac{1}{3} \mu (\dot{x})^3 + x = 0, \t\t x = x(t), \mu = const.
$$

(4.2) 
$$
\begin{cases} \dot{x}_1 = x_2 \\ \dot{x}_2 = \mu(1-\frac{1}{3}(x_2)^2)x_2 - x_1, \end{cases}
$$

$$
x_1(0) = -\frac{20}{3}
$$
,  $x_2(0) = 2$ ,

zodat de startwaarde van  $\ddot{x}$  (uit (4.1)) O is.

'

De integratie van (4.2)  $\ddot{x}$ , t = 18.86305053. Met werd voortgezet tot het tweede nulpunt van  $e$  , and in the set of  $\sim$  ,  $\sim$  ,  $\sim$  ,  $\sim$  ,  $\sim$  ,  $\sim$  ,  $\sim$  ,  $\sim$ een 5<sup>0</sup> orde nauwkeurige Runge-Kutta methode (RK 4n uit [5]) verkregen we op dit punt

$$
(4.3) \t x = -7.09931864, \t \dot{x} = 2.01428536, \t \ddot{x} = 0.
$$

Uitgaande van deze waarden hebben we modified runge kutta vergeleken met de procedures Runge 2n en Runge 3n uit [6]. Deze procedures zijn gebaseerd op 2 $^e$  respectievelijk 3 $^e$  orde nauwkeurige Runge-Kutta methoden. De resultaten volgen in de tabellen 4.1. en 4.2. Hierin geven we onder  $\varepsilon_{\rm v}$ ,  $\varepsilon_{\rm v}$  en  $\varepsilon_{\rm v}$  de afwijkingen van de behaalde X **X X**  waarden van x, *i* en i met de overeenkomstige waarden uit (4.3) weer. • Onder een functie-evaluatie (f.e.) verstaan we een evaluatie van H(x,t), in dit geval dus het rechterlid van (4.2). Uiteraard berekenden we x steeds met behulp van (4.1).

## Tabel 4.1.

Resultaten met  $2^e$  orde Runge-Kutta methoden

*I* 

![](_page_22_Picture_292.jpeg)

•

![](_page_23_Figure_0.jpeg)

Resultaten met 3<sup>e</sup> orde Runge-Kutta methoden

| methode                  | aantal<br>$ f.e.$ per $ a$ antal $ $ stappen $ $<br>stap | totaal aantal<br>f.e. |     | $E_{\mathbf{y}^{\dagger}}$ | $\epsilon$ , $\mathbf{x}$                             | ${}^{\prime}$ $\varepsilon$ :                                                 | locale<br>fout-<br>schatting                                                        |
|--------------------------|----------------------------------------------------------|-----------------------|-----|----------------------------|-------------------------------------------------------|-------------------------------------------------------------------------------|-------------------------------------------------------------------------------------|
| Runge 3n                 |                                                          | 2092                  | 583 |                            |                                                       | $ 4.7\times10^{-5} 7.1\times10^{-1} 2.6\times10^{-5} $                        | l.c.t.                                                                              |
|                          |                                                          | 2233                  | 634 |                            | $ 3.7\times10^{-5} 5.5\times10^{-1} 2.0\times10^{-5}$ |                                                                               | l.c.t                                                                               |
|                          |                                                          | 3238                  | 953 |                            |                                                       | $ 9.5 \times 10^{-6} 1.5 \times 10^{-7} 5.1 \times 10^{-6} $                  | l.c.t.                                                                              |
| modified<br>punge kutta, |                                                          | 2156                  | 539 |                            |                                                       | $\left  2.7 \times 10^{-5} \right $ 1.4×10 <sup>-6</sup> 1.4×10 <sup>-5</sup> | l.c.t.                                                                              |
|                          |                                                          | 2215                  | 443 | $.8 \times 10^{-5}$ 1      | $\times 10^{-81}$                                     | $-11.8 \times 10^{-5}$                                                        | l.c.t.                                                                              |
|                          |                                                          |                       |     |                            |                                                       |                                                                               | $-$ 6 3156 526 8.4×10 <sup>-6</sup> 3 ×10 <sup>-8</sup> 7.6×10 <sup>-6</sup> 1.c.t. |

Anderzijds is dit het gevolg van de gebruikte extrapolatie formule voor de staplengte; de Runge procedures gebruiken hiervoor. een tweepunts formule terwijl modified runge kutta volgens (3.4") een driepunts formule gebruikt.

Tot slot van dit testvoorbeeld nog een opmerking over het stelsel  $(4.2).$ 

Uit bovenstaande tabellen blijkt dat de Runge procedures en modified runge kutta over het algemeen even nauwkeurig zijn. Verder valt het op dat modified runge kutta in alle beschouwde geval-

len met een -soms aanzienlijk - minder aantal stappen integreert. Enerzijds komt dit doordat modified runge kutta soms een schatting van de e.v.t. kan maken waarmee in de regel een grotere stapgrootte berekend wordt dan met een l.c.t.

In [6] wordt de vergelijking van Van der Pol opgelost met behulp van het stelsel

•<br>•<br>•  $\bar{y}_1 = y_2$ ,  $(4.4)$  $\dot{y}_2 = 10(1-y_1^2)y_2$ -<br>-<br>-<br>- $= 10(1-y<sub>1</sub><sup>2</sup>)y<sub>2</sub> - y<sub>1</sub>$ 

waarin  $y_1$  de oplossing voorstelt.

In [6] wordt (4.4) onder andere opgelost met Runge 2n en Runge 3n. De waarde vanµ, de beginvoorwaarden en de eindwaarde van t zijn hetzelfde als in ons testprobleem. Een vergelijking van tabel 4.1., 4.2. met tabel II en III uit [6] leert echter dat de Runge procedures minder moeite hebben met het oplossen van stelsel (4.2) dan met het stelsel

 $(4.4).$ 

 $v1 : = v[2];$  $v[2] := \text{mu} \times v1 \times (1-v1*v1/3) - v[1];$  $v[1]$ :  $=v1$ end derivative;

Wat Runge 2n betreft zijn voor bet oplossen van (4.4.) ongeveer 6x zoveel evaluaties nodig als voor bet oplossen van (4.2). Voor Runge 3n scheelt dit een factor 2. Blijkbaar heeft (4.2) een iets minder niet-lineair karakter dan (4.4). Voor de volledigheid geven we nu nog de procedure derivative en de aanroep van modified runge kutta waarmee de differentiaalvergelijking van Rayleigh werd opgelost .

> procedure derivative  $(x,v)$ ; real x; array v; begin real v1;

De variabele muu heeft hierin de waarde 10.

modified runge kutta (t, s0, 1, 2, u, specrad, i, derivative, k, data. 1.5, 2, aeta, reta, eta, rho, output);

De variabele s0 heeft de eindwaarde, 18.86305053, van het integratie

interval.

 $\mathcal{L}^{\text{max}}_{\text{max}}$ 

 $\mathcal{S}^{\text{max}}_{\text{max}}$ 

specrad is de volgende type procedure

real procedure specrad; -<br>-<br>-begin real y, s;  $s:= \max \; * \; (1-u[2]*u[2])$ ;  $y:= s*s-4;$ if  $s < 0$  then  $s := if y > 0$  then  $(s-sqrt(y))/2$  else - sqrt(s\*s-y)/2 else s:=  $-1$ ;

22

Echter, de zo door stabiliteitsoverwegingen voorgeschreven maximale tijdstap, data[0]/specrad =  $\tau_{\text{stab}}$ , bleek in alle beschouwde testgeval-

$$
specrad := -s
$$

end specrad;

Specrad krijgt zo bij een aanroep de waarde max $(|\lambda_1|, |\lambda_2|)$  of, als ' teristieke vergelijking van de Jacobiaan van (4.2) Re  $\lambda_{1,2}$  > 0 de waarde 1. Hierin zijn  $\lambda_1$  en  $\lambda_2$  de wortels van de karak-

 $\lambda^2 - \mu(1-(\mu[2])^2)\lambda + 1.$ 

len van de differentiaalvergelijking van Rayleigh veel groter te zijn dan de door nauwkeurigheid voorgeschreven tijdstap. Om werk te besparen hadden we dus steeds voor de actuele waarde van de parameter sigma bijvoorbeeld de waarde 1 kunnen nemen.

4. 2.. De ' differentiaalvergelijking  $U_t$  =

Als we de plaatsvariabele x vervangen door de discrete variabele j $\xi$ , j = 0,  $\pm$ 1,  $\pm$ 2, ..., waarin we  $\xi$  als maaswijdte nemen, kunnen we (4.5) benaderen door een oneindig stelsel gewone differentiaalverge lijkingen van de vorm

Om aan te tonen dat modified runge kutta ook gebruikt kan warden voor het oplossen van partiele differentiaalvergelijkingen, kozen we als tweede testvoorbeeld het volgende Cauchy probleem

$$
(4.5) \qquad \qquad \begin{cases} \n U_t = \frac{1}{2} U_x, & -\infty \leq x \leq \infty, & 0 \leq t \leq \infty, \\ \n U = e^{-x^2}, & -\infty \leq x \leq \infty, & t = 0. \n \end{cases}
$$

•

#### $(4.6)$  dU dt 1

23

# $(X_{+}-X_{-})$  kan gerepresenteerd worden door de volgende matrix van oneintdige orde

Hierin is dus U een vector met oneindig veel componenten die corresponderen met de roosterpunten j $\xi$ .  $X_+$  en  $X_-$  zijn verschuivingsoperatoren -<br>-<br>met betrekking tot de index j van de componenten van U. De operator

$$
(4.7) D = \frac{1}{4\xi}
$$

 $\bullet$   $\bullet$   $\bullet$   $\bullet$   $\bullet$   $\bullet$   $\bullet$   $\bullet$ 

Het is gemakkelijk na te gaan dat D zuiver imaginaire eigenwaarden heeft van de vorm

$$
\lambda = \frac{i}{2\xi}
$$
 sin  $\omega\xi$  met  $\omega$  een willlekeurig reëel getal.

De spectraalradius van D is dus

$$
\sigma(D) = \frac{1}{2\xi}.
$$

In [2] (sectie 5.1) worden stabiliteitspolynomen gegeven voor de

integratie van differentiaalvergelijkingen van het type (4.6). Van de-

ze polynomen kunnen we

(4.8) 
$$
P_3(z) = 1 + z + \frac{1}{2}z^2 + \frac{1}{4}z^3
$$
, 8(3) = 2

en

 $\bullet$  +  $\bullet$ 

$$
(4.9) \tP1(z) = 1 + z + \frac{1}{2}z^{2} + \frac{1}{6}z^{3} + \frac{1}{24}z^{4}, \tB(4) = 2\sqrt{2},
$$

gebruiken voor  $2^e$  en  $3^e$  orde exacte Runge-Kutta schema's in modified runge kutta. Met deze schema's kunnen we de analytische oplossing van  $1 + 2$  $= (x+\frac{1}{2}t)^2$ n • • • , benaderen tot op termen die respectieveliJk

bedragen. (4.10) bestaat uit een afbreekfout en discretisatiefout  $(0(\tau \xi^2))$ . Aangezien de stabiliteitsconditie in de gevallen (4.8) en (4.9) van de vorm

Stel dat we de oplossing van (4.6) willen weten in bet punt  $(j\xi, t_{\nu})$ , dan hoeven we slechts de waarden van de oplossing te weten in de punten (j $\xi$ ,  $t_{k-1}$ ), ((j±1) $\xi$ , $t_{k-1}$ ),..., ((j±n) $\xi$ , $t_{k-1}$ ). Hierin is n weer het aantal functie-evaluaties per integratiestap. Als we nu de oplossing in bijvoorbeeld *J* punten willen weten en we hebben een ruwe schatting, zeg K, van bet aantal integratiestappen dat daarvoor nodig is, dan moeten we beginnen met een stelsel van J + 2Kn vergelijkingen. Omdat echter gedurende het integratieproces het aantal relevante vergelijkingen minder wordt, is bet efficient om de indices mO en m te variëren. Stel dat U uit  $(4.6)$  bekend is in de punten  $x = j\xi$ ,  $j = g0, g0+1, ..., g.$ 

$$
(4.10)
$$
\n
$$
\begin{cases}\n0(\tau^3) + 0(\tau\xi^2) & \text{(scheme, generalized door (4.8))} \\
en \\
0(\tau^4) + 0(\tau\xi^2) & \text{(scheme, generalized door (4.9))}\n\end{cases}
$$

$$
(4.11) \quad \tau_{\text{stab}} \leq \frac{\beta(n)}{\sigma(D)} = 2\beta(n)\xi
$$

is en dus een maximale tijdstap van de orde  $\xi$  toelaat, maken we op

zijn minst een totale benaderingsfout van de orde  $\xi^3$ .

De indices mO en m geven we dan de waarden

$$
(4.12)
$$
\n
$$
\begin{cases}\n m0 = g0+i+1, & k = 0, \\
 m0 = g0+(k-1)n+i+1, & k > 0, \\
 m = g-i-1, & k = 0, \\
 m = g-(k-1)n-i-1, & k > 0.\n\end{cases}
$$

Hierin houden we rekening met het feit dat de parameter i in modified runge kutta de waarde -1 kan aannemen.

We geven nu achtereenvolgens de procedures mO en derivative.

begin integer decr;

decr:= if  $k = 0$  then  $i + 1$  else  $(k-1) \times data[-2] + i + 1;$  $m0 := g0 + decr;$  $m : = g - \text{decr}$ 

# end  $v_j$ jm1 :=  $v_j$

#### end;

·end;

procedure derivative  $(x,v)$ ; real x; array v; begin integer j; real vjm1, vj;  $vjm1: = v[m0-1];$ for  $j := m0$  step 1 until m do  $begin$   $begin$   $begin$   $\frac{1}{2}$   $\frac{1}{2}$   $\frac{1}{2}$   $\frac{1}{2}$   $\frac{1}{2}$   $\frac{1}{2}$   $\frac{1}{2}$   $\frac{1}{2}$   $\frac{1}{2}$  $v[j] := (v[j+1]-vjm1)/4/ksi;$ 

De maaswijdte ksi moet gespecificeerd worden voor een aanroep van m0dified runge kuttao We stelden ons tot doel de oplossing van (4.5) in het gebied

# R: [-.06 < x < .06] x [O < t < .6]

te berekenen.

Omdat we een maaswijdte  $\xi =$  .003 kozen moest de oplossing dus voor

t = .6 op minstens 40 roosterpunten bekend zijn. Ongelijkheid (4.11) schrijft een maximale stap voor van .012 en .012 $\sqrt{2}$  voor de polynomen (4.8) respectievelijk (4.9). Gebruiken we voor ons Runge-Kutta schema polynoom (4.8) dan moeten *we* dus starten met minstens

$$
40 + 2 \times \frac{.6}{.012} \times n = 340 \text{ vergelijkingen.}
$$

integer procedure mO;

•

#### 26

Het gebruik van (4.9) schrijft een start met minstens 323 vergelijkingen voor.

Als de nauwkeurigheidsconditie echter tot kleinere stappen zou nopen dan (4.11), zullen we meer vergelijkingen nodig hebben om te starten.

Daarom kozen we de veilige grenzen

$$
g = -g0 = 200
$$

Kutta schema gebaseerd op polynoom (4.8). We integreerden met vaste stappen  $\tau_{stab}$  volgens  $(4.11)$ .<br>De getallen in de kolommen eps hebben de volgende betekenis

voor beide polynomen.

De actuele aanroep van modified runge kutta werd

Zoals te verwachten was (uitgaande van de analytische oplossing  $-(x+\frac{1}{2}t)^2$ zien we in de tabel dat voor  $x + \frac{1}{2}t = constant$  ongeveer dezelfde waarden voor u worden aangenomen, bijvoorbeeld  $u(.6,-.06) \approx u(.48,0)$ .

modified runge kutta (t, if k > 60 then t else .6, mO, m, u, 1/2/ksi, i, derivative, k, data, 1.5, 2, aeta, reta, rho, output);

Om de betrouwbaarheid van de oplossingsmethode verder te toetsen zullen we een analyse geven van de analytische fout  $\overline{\text{eps}}$  (.012, -. 06). Uitgaande van de oplossing  $U(t, x) = e$   $\frac{(x^2 - 2^3)}{2^2}$  vinden we

In tabel 4.3. geven we nu enige resultaten behaald met een Runge-

$$
eps(t,x) = e^{-(x+\frac{1}{2}t)^2} - u(t,x),
$$

waarin u(t,x) de numerieke oplossing is.

$$
u_{\text{tt}}
$$
 =  $u \times (x + \frac{1}{2}t) \times [\frac{3}{2} - (x + \frac{1}{2}t)^2].$ 

•

#### Tabel 4.3.

Enige numerieke waarden van de oplossing van  $U_t = \frac{1}{2}U_x$ 

![](_page_30_Picture_291.jpeg)

Polynoom (4.8) geeft de volgende benadering van de afbreekfout

De totale fout eps bij een integratiestap  $r = 2\beta(n)\xi = 4\xi$  zal bij benadering gelijk zijn aan de som van (4.13) en (4.14)

$$
(4.13) \qquad (\frac{1}{6} - \frac{1}{4}) \tau^3 U_{\text{tt}} = -\frac{1}{12} \tau^3 U_{\text{tt}}.
$$

 $\mathbf{e}^{\mathbf{e}}$ 

De discretisatiefout, die we maken in een integratiestap, verkrijgen we door ontwikkeling van de operator in het rechterlid van (4.6)

![](_page_30_Figure_6.jpeg)

$$
\frac{1}{\exp s} = (-\frac{1}{12}(4\xi)^3 - \frac{8}{12}(4\xi)\xi^2)U_{\text{tt}} = -8\xi^3U_{\text{tt}}.
$$

$$
\overline{eps}(.012,-.06) = -8(.003)^3 \times U(0,-.06) \times (-.06+0)[-(-.06+0)^2 + \frac{3}{2}]
$$

$$
=.1932*10^{-7}
$$
,

Met behulp van de waarde van  $U_{t+1}(0, -.06)$  krijgen we zo

#### geheel overeenkomstig de waarde van eps(.012,-.06) in tabel 4.3.

4.3. Een drie-lichamen probleem in twee dimensies

•

Om de noodzaak en het voordeel van een goede stapkeuze-strategie aan te tonen kozen we als derde testvoorbeeld een drie-lichamen probleem, waarbij de stapgrootte over een bepaald interval sterk afhankelijk bleek te zijn van de beginvoorwaarden.

Het probleem wordt gegeven door de volgende stelsels (versnellingen)

#### met beginvoorwaarden

![](_page_31_Figure_7.jpeg)

![](_page_31_Figure_8.jpeg)

(4.16) 
$$
\begin{cases} x_1 = -x_2 = -1, & x_3 = 1.5, & x_1 = x_2 = x_3 = 0, \\ y_1 = y_2 = 0, & y_3 = 10, & y_1 = -y_2 = -\frac{1}{2}, & y_3 = -2. \end{cases}
$$

Het aldus gedefinieerde stelsel kunnen we opvatten als een wiskundig model van een dubbelster-stelsel waarlangs met hoge snelheid

een derde ster beweegt. De massa's van de sterren zijn gelijk en komen overeen met één zonsmassa. Een afstandseenheid en een tijdseenheid komen overeen met respectievelijk 2.36 astronomische eenheden en 1 • Jaar.

We geven nu allereerst onze versie van de procedure derivative voor het stelsel (4.15)

•

procedure derivative  $(x, v)$ ; real x; array v; begin integer j, l, p2, p3; reals, t, flx, fly, difx, dify, flxj, flyj, rad;  $p2:= p+p$ ;  $p3:= p2+p$ ; for  $l:= 1$  step 1 until p do

#### 29

begin a[l]:=  $v[1+p2]$ ; a[l+p]:=  $v[1+p3]$ ;  $v[1+p2]:= v[1+p3]:= 0$ end; for l:= 1 step 1 until p-1 do ' begin  $s:= v[1];$   $t:= v[1+p];$  flx:= fly:= 0; for  $j:= 1+1$  step 1 until p do begin difx: =  $v[j]$ -s; dify: =  $v[j+p]$ -t; rad:= difx\*difx+dify\*dify; rad:=  $1/r$ ad/sqrt(rad);  $flxj := difxxrad; flyj := difyxrad;$  $flx:= flx+flxj; fly:= fly+flyj;$  $v[j+p2]:= v[j+p2]-flxj; v[j+p3]:= v[j+p3]-flyj$ 

 $v[1]:= a[1]; v[1+p2]:= v[1+p2]+f1x;$  $v[1+p]:= a[1+p]; v[1+p3]:= v[1+p3]+fly$ end;  $v[p]:= a[p]; v[p2]:= a[p2]$ end derivative;

De variabele p heeft hierin de waarde 3 (het aantal lichamen), a $[1:2\star p]$ is een array om tijdelijk de waarden van  $v[2*p+1]$ , ...,  $v[4*p]$  op te slaan.

p4 heeft hierin de waarde  $4 * p (=12)$ . Het array u bevat de startwaarden van, achtereenvolgens

end;

Als actuele aanroep van modified runge kutta namen we

modified runge kutta (t, tend, 1, p4, u, 1, i, derivative, k,

data, 2, 2, aeta, reta, eta, rho, output);

$$
(4.17) \t x1, x2, x3, y1, y2, y3, x1, x2, x3, y1, y2, y3.
$$

![](_page_33_Picture_0.jpeg)

fig. 1.

# Drie-lichamen probleem in twee dimensies

Bet array data vulden we met de volgende waarden:

data[-3] = data[-2] = 4, data[-1] = 3, data[0] = 6,  
data [1] = 1, data[2] = 
$$
\frac{1}{2}
$$
, data[3] =  $\frac{1}{6}$ , data[4] = .18455702×10<sup>-1</sup>.

De waarde 1 voor de spectraalradius o verkregen we door een afschatting met behulp van Gerschgorin's theorema.

De parameter tend kreeg als eindwaarde 25.

In de volgende tabel geven we het aantal integratiestappen per tijdsinterval  $[t, t+1], t = 0, 1, ..., 12.$ 

Figuur 1 toont een beeld van de verkregen oplossing. De beginposities zijn, zoals gegeven in (4.16)

 $(-1,0)$  voor lichaam I,

(1,0) voor lichaam II en

(1 .. 5,10) voor lichaam III.

Het grote aantal integratiestappen over het interval  $[4, 5]$  wordt veroorzaakt door de sterke gravitatiekrachten gedurende dat tijdsinterval. Zoals uit figuur 1 blijkt, bevinden de lichamen I en III zich op dat moment dicht bij elkaar.

Op de banen hebben we de posities van de lichamen op bepaalde tijdstippen gemarkeerd met een X .

De kleinste integratiestap werd genomen op bet interval 4.780 < t < 4.785:

$$
\tau_{\text{min}} \approx 4.8 \times 10^{-4}.
$$

 $\mathcal{L}$ 

Voor t > 22 werd met de grootste stappen geintegreerd:

![](_page_34_Picture_16.jpeg)

zodat over het gehele interval  $0 \leq t \leq 25$  de staplengte varieerde met een factor

$$
\frac{\tau_{\text{max}}}{\tau_{\text{min}}} \approx 2080.
$$

# Tabel 4.4.

Aantal integratiestappen per tijdsinterval

![](_page_35_Picture_140.jpeg)

0 Mathematisch Centrum.

[1] P.J. van der Houwen Stabilized Runge-Kutta methods with limited storage requirements (TW124)

#### 33

#### Referenties

[2] P.J. van der Houwen One step methods for linear initial (TW119) value problems <sup>I</sup> Mathematisch Centrum. [3] P.J. van der Houwen One step methods for linear initial (TW122) value problems II Mathematisch Centrum. [4] T.J. Dekker Algol 60 procedures in numerical algebra Part 1 Mathematical Centre Tracts 22 (1970)

![](_page_36_Picture_126.jpeg)

Mathematisch Centrum.

Automatic numerical integration